# $\div$ *Наукові видання з актуальних проблем АПК*

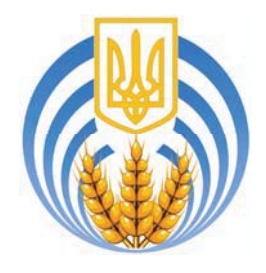

Національний науковий центр "Інститут аграрної економіки" пропо*ɧɭɽ ɧɚɭɤɨɜɿ ɜɢɞɚɧɧɹ ɡ ɩɪɨɛɥɟɦ ɫɨɰɿɚɥɶɧɨ-ɟɤɨɧɨɦɿɱɧɨɝɨ ɪɨɡɜɢɬɤɭ ɫɿɥɶɫɶɤɢɯ*  $m$ ериторій; організації сільськогосподарського виробництва та земельних  $\boldsymbol{\delta}$ *еідносин; иіноутворення, інфраструктури ринку та розвитку наукових інɧɨɜɚɰɿɣ; ɮɿɧɚɧɫɿɜ, ɨɛɥɿɤɭ ɬɚ ɿɧɜɟɫɬɢɰɿɣ. ȼɨɧɢ ɪɨɡɪɚɯɨɜɚɧɿ ɧɚ ɤɟɪɿɜɧɢɤɿɜ ɿ* спеціалістів АПК, науковців, студентів аграрних вузів, широкий загал  $c$ *iльських читачів.* 

# Закупівельні, оптово-відпускні та роздрібні ціни на  $c$ ільськогосподарську продукцію та продукти її переробки  **(ɛɟɪɟɡɟɧɶ 2013 ɪ. – ɛɟɪɟɡɟɧɶ 2014 ɪ.)**

### $H$ ауково-виробниче вилання / [Лупенко Ю.О., Шпичак О.М., Воскобійник Ю.П. та ін.] – К. : ННЦ «ІАЕ», 2014. – 122 с.

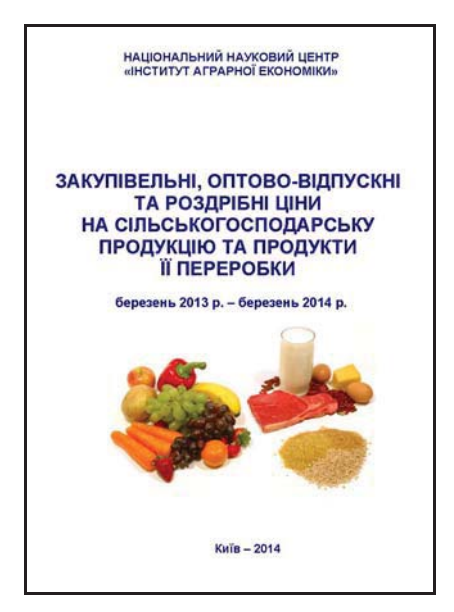

Видання містить помісячну динаміку та аналіз закупівельних цін сільськогосподарських підприємств, оптово-відпускних цін переробних підприємств і роздрібних цін в цілому по Україні та по регіонах (за матеріалами Міністерства аграрної політики та продовольства України, Державної служби статистики України, НДІ «Украгропромпродуктивність» та Internet-сайтів оптових ринків «Шувар», м. Львів, «Столичний», м. Київ, «Господар», м. Донецьк).

Авторами проведена систематизація існуючої інформації щодо цінової ситуації на сільськогосполарську продукцію і продукти її переробки в просторі та часі, яка викладена у доступній для користувачів формі.

Сільськогосподарська продукція представлена такими її видами: зернові культури (пшениця 3, 4, 6 класу, жито, кукурудза, ячмінь, гречка, просо, овес, горох), олійні культури (насіння соняшнику, соя, ріпак), овочі (картопля, капуста, морква, цибуля, столовий буряк), тваринницька продукція (молодняк великої рогатої худоби та свиней, молоко, яйця). Наведена цінова інформація щоло наступних вилів проловольства: хліб. борошно, крупи, олія, цукор, м'ясні продукти (яловичина, свинина, м'ясо птиці, ковбаса), молочні продукти (молоко у плівці, масло вершкове, сир, сметана).

Закупівельні ціни – це ціни, за якими сільськогосподарські підприємства реалізують свою продукцію. Оптово-відпускні – це ціни продажу власної продукції переробним підприємствам. Роздрібні ціни – ціни роздрібної торгівлі, включаючи підприємства торгової мережі та ринки.

Практична цінність пропонованого матеріалу полягає в оперативності інформації, що грунтується на достовірних даних, її комплексності та зіставленні цін в одному продовольчому ланцюгу в процесі руху від

виробника сировини до споживача продовольства.

Пропонована інформація надасть допомогу в прийнятті своєчасних та оптимальних управлінських рішень сільськогосподарськими товаровиробниками, підприємствами торгової мережі та переробними підприємствам для формування власної маркетингової політики. Також вона корисна для органів державного управління з прийняття рішень щодо врегулювання та стабілізації ситуації на аграрних ринках.

**\*** 

## Методичні рекомендації з організації сімейних ферм в Україні **(ɧɚ ɩɪɢɤɥɚɞɿ ɮɟɪɦ ɡ ɜɢɪɨɛɧɢɰɬɜɚ ɦɨɥɨɤɚ)**

Наукове видання / [Ю.О. Лупенко, М.Й. Малік, М.І. Кісіль та ін.].  $-$ **K.** : **HHII** «**IAE»**, 2014. – 58 c.

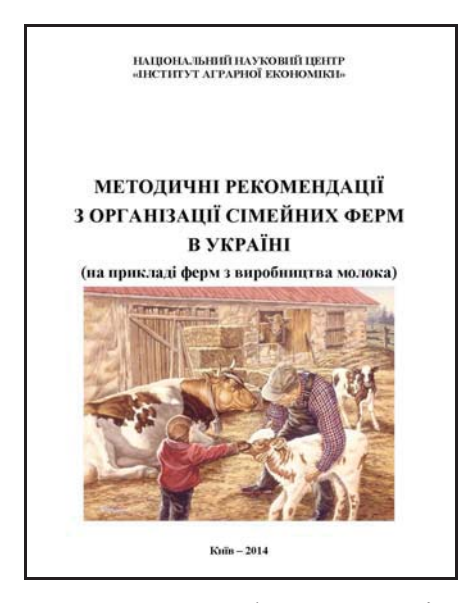

Розвиток аграрної сфери економіки великою мірою залежить від стану функціонування особистих селянських господарств, де виробляється понад 40% валової продукції сільського господарства. З огляду на свою соціальну значимість цей сектор аграрної економіки вимагає особливої уваги державних органів, науковців і громадських організацій. Вирішення проблеми функціонування ОСГ тим більше необхідне, адже рівень розвитку соціальної сфери та якість надаваних нею послуг на селі значно нижчі порівняно з міськими населеними пунктами. Крім того, спостерігається тенденція до випереджаючого скорочення чисельності сільського населення.

Це зумовлює необхідність рівноправного розвитку різних форм господарювання на селі, включаючи сімейні ферми, індивідуальну підприємницьку діяльність, господарські товариства, приватні підприємства, сільськогосподарські обслуговуючі кооперативи тощо.

В Україні, враховуючи менталітет селян і структуру поселенської мережі, сімейні ферми необхідно розглядати як чинник збереження суспільної значимості села та об'єкт сошально-економічної політики загальнонаціонального рівня.

У пропонованих рекомендаціях на прикладі створення сімейної молочнотоварної ферми розглядаються шляхи та механізми переходу особистих селянських господарств на товарне виробництво сільськогосподарської продукції. Вони базуються на передбаченні, що селянські господарства перебувають у безперервній «диференціації» економіко-правового статусу, зумовленій законодавчими, суб'єктивними та ресурсними можливостями їх трансформації в ефективні господарські одиниці.

Сімейна ферма – це традиційне селянське подвір'я, яке здійснює господарську діяльність з товарного виробництва тваринницької та іншої сільськогосподарської продукції. Залежно від кон'юнктури продовольчих ринків, а також наявних у ОСГ земельних і капітальних ресурсів, навиків та планів розвитку, сімейні ферми можуть спеціалізуватися на виробництві молока, яловичини, свинини, баранини, яєць, вирощуванні птиці, кролів тощо, розвиваючи різні галузі тваринництва.

Сімейна ферма має бути визначена як форма підприємницької діяльності, що залежно від площі використовуваної землі та обсягу реалізованої продукції проводиться як зі створенням, так і без створення юридичної особи членами ОСГ з метою організації товарного виробництва та заловолення особистих потреб. Вироблена й перероблена продукція є власністю сімейної ферми. Підприємницькі форми сімейної ферми покликані підвищити мотивацію селян до набуття ними статусу офіційних учасників легальних ринків продукції та кредитних ресурсів, одержувачів державної підтримки сільськогосподарських товаровиробників, активних учасників програм розвитку сільських територій тощо.

Використання цих рекомендацій дозволить членам особистих селянських господарств створити сімейні ферми, які відповідають вимогам європейського законодавства шоло виробництва якісної товарної тваринницької продукції, а також збільшити доходи від власної господарської діяльності.

Мета рекомендацій – формування методичних засад ведення товарного виробництва особистими селянськими госполарствами

шляхом створення на їх базі тваринницьких ферм і забезпечення населення України якісною тваринницькою продукцією.

Завлання рекомендацій – обтрунтувати визначення поняття «сімейна ферма», на прикладі молочнотоварних ферм навести організаційні й технологічні особливості та визначити потребу в земельних, матеріально-технічних, фінансових і кадрових ресурсах для створення особистими селянськими господарствами сімейних ферм, а також розрахувати ефект від реалізації таких інвестиційних проектів, сформувати шляхи й механізми державної підтримки розвитку сімейних ферм в Україні та надати пропозиції щодо форм і напрямів розвитку добровільних об'єднань особистих селянських господарств.

Рекомендації сприятимуть розширенню інформаційного забезпечення підприємницької діяльності особистих селянських господарств і кооперативних відносин серед малих форм господарювання. Можуть бути використані при створенні зразкових сімейних ферм, розробці Програми розвитку сільських територій.

#### **\* \* \***

## Новини АПК

#### У поточному році приріст виробництва валової продукції сільського господарства збільшився на 5%

Незважаючи на негативний вплив політичних та економічних чинників, Мінагрополітики разом з Урядом у поточному році вдалося зберегти позитивну динаміку розвитку аграрного сектору. Своєчасно і якісно була проведена весняна посівна. Про це на поточний момент, на прес-конференції, присвяченій підсумкам роботи аграрної галузі повідомив Міністр аграрної політики та продовольства України Ігор Швайка.

Так, у січні-квітні 2014 року аграрний сектор забезпечив приріст виробництва валової продукції сільського господарства проти відповідного періоду 2013 року на 5%, у тому числі у сільськогосподарських підприємствах – на 9,3, у господарствах населення – на 1,2%.

«Також міністерству в цілому вдалося забезпечити своєчасне та якісне проведення основного комплексу весняно-польових робіт, упередити дефіцит пального та насіннєвого матеріалу. Було вжито заходів для зняття адміністративних бар'єрів у роботі імпортерів і виробників засобів захисту рослин, добрив та техніки», – додав Ігор Швайка.

 $\Pi$ рес-служба Мінагрополітики України